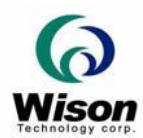

# *Programmer's Guide for Fingerprint's SDK*

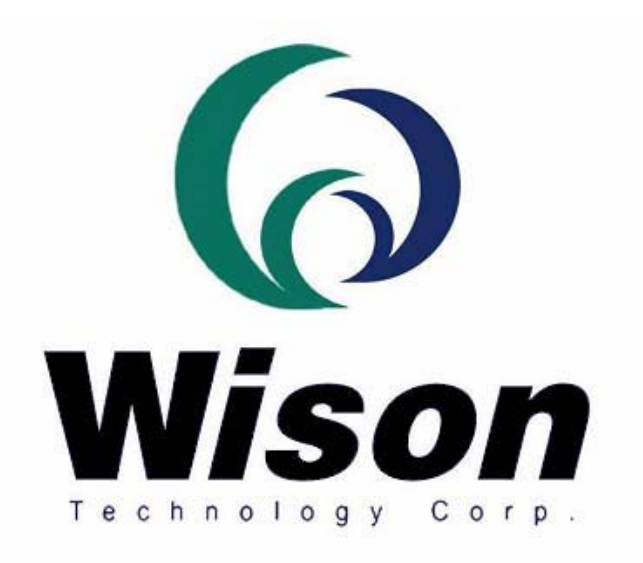

*Wison Technology Corp.*

*Version: 2.5* 

*Addr: 11F-2, No. 289, Sec. 2, Guang-Fu Rd., Hsin-Chu 300, Taiwan, R.O.C. Tel: 886-3-5163339 Fax: 886-3-5163679*

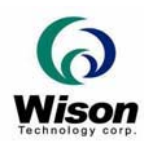

# **1. Features**

- ¾ Wison Technolgy OR200N Optical Sensor
- ¾ Support Windows 2000/XP/Vista/Windows 7

# **2. SDK Files**

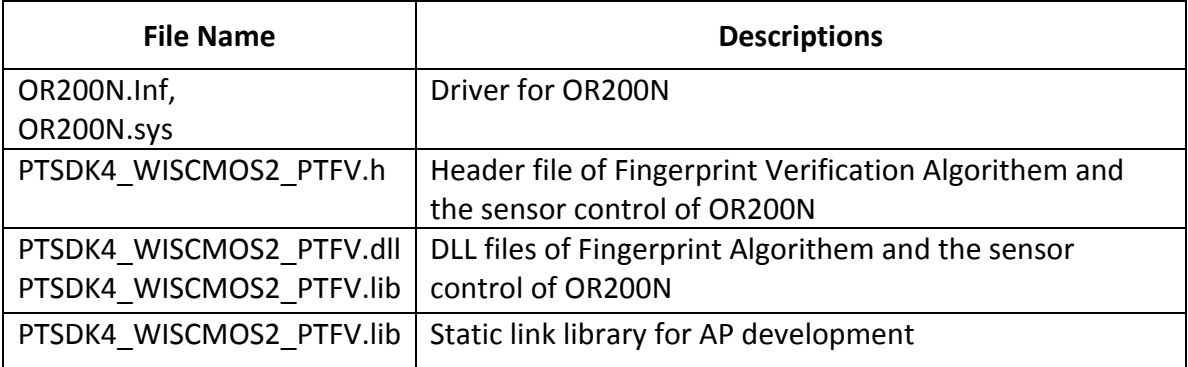

# **3. SDK Functions**

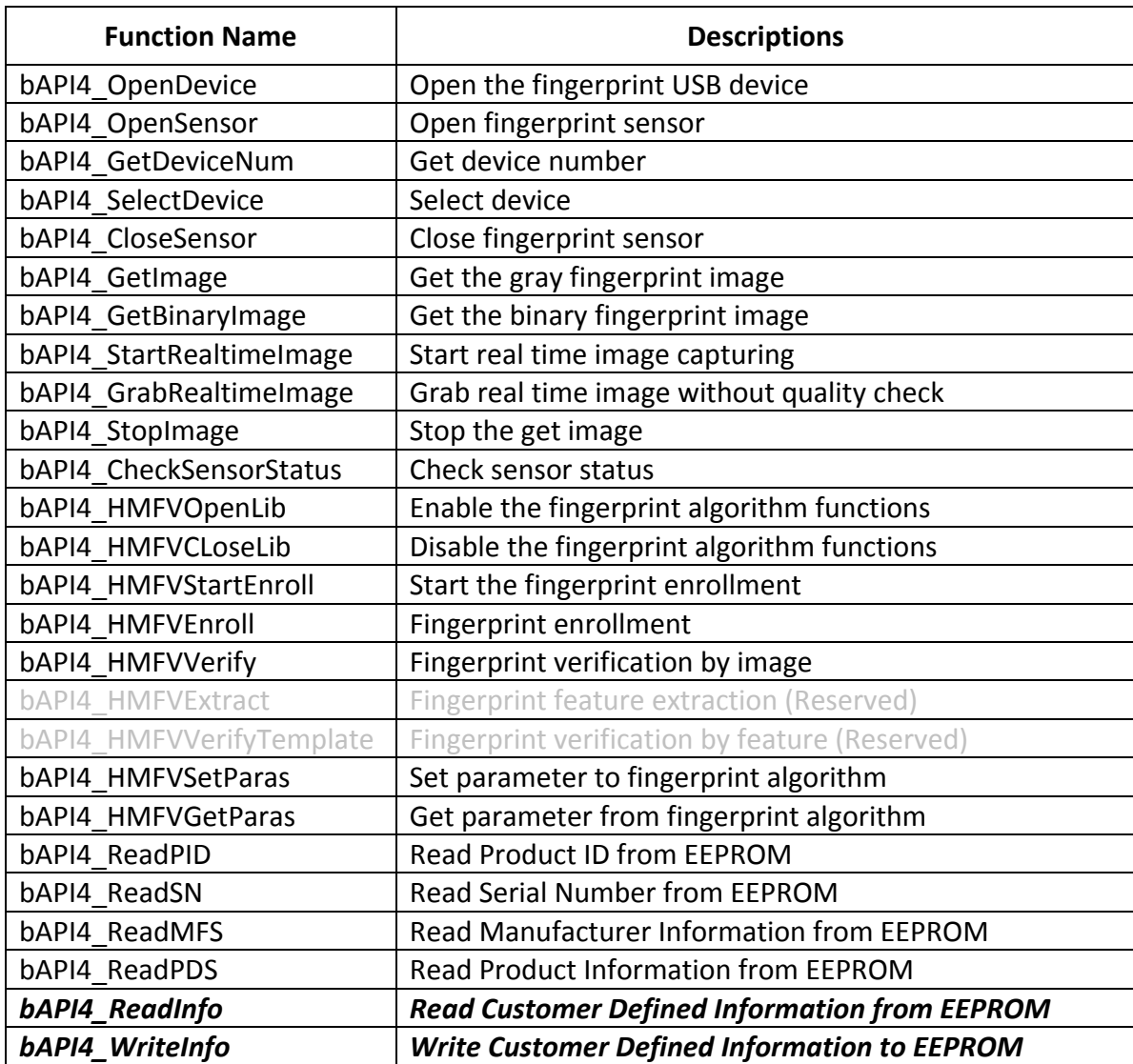

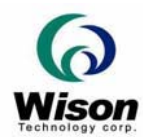

# **4. Parameters**

# **4.1 Fingerprint Window Size**

Define the fingerprint window size, unit in Pixel, in this case, the fingerprint window size is 256 pixels \* 288 pixels

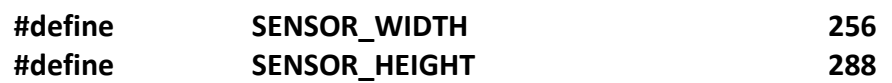

# **4.2 Resolution**

Define the sensor image resolution.

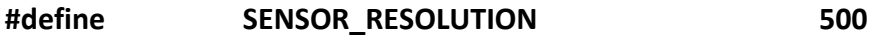

#### **4.3 Maximum Template Size**

Define the maximum template size of an enrolled fingerprint.

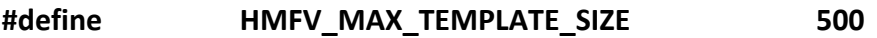

# **4.4 Algorithm Kernel Status**

Value return while algorithm kernel function fails to call.

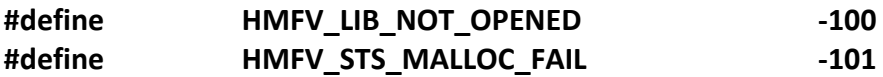

#### **4.5 Get Image Status**

Value return while get image function time out.

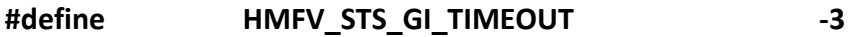

#### **4.6 Enrollment Status**

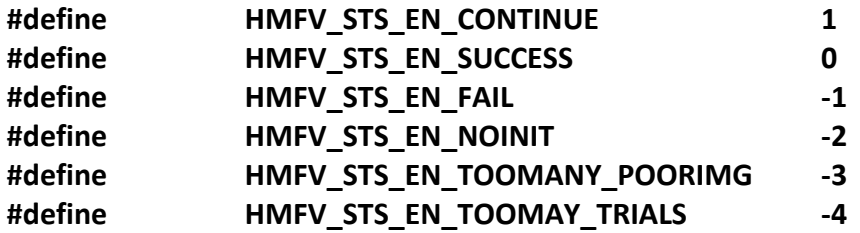

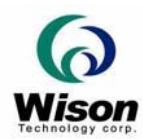

# *Fingerprint SDK of Wison Technology Corp.*

# **4.7 Verification Status**

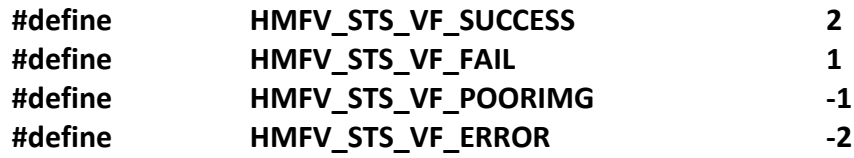

# **4.8 Security Level**

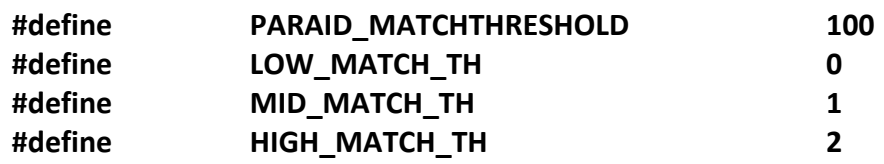

# **4.9 EEPROM Field Length**

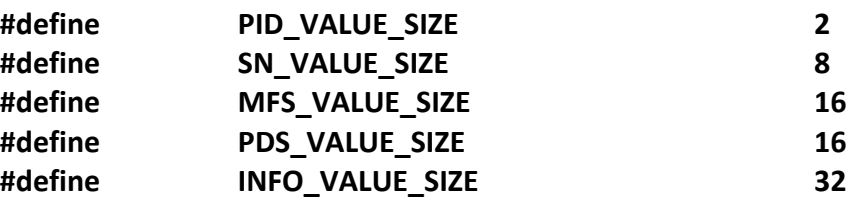

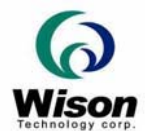

# **5. Functions**

#### **5.1 Open Device**

Synopsis : bAPI4\_OpenDevice ()

Description : Call this function to open the fingerprint USB device. This is unused.

Parameter : None.

Return Value :

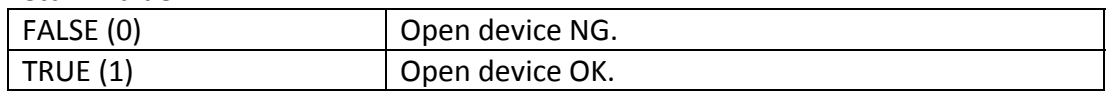

#### **5.2 Open Sensor**

Synopsis : bAPI4\_OpenSensor ()

Description : Call this function to open the fingerprint sensor.

Parameter : None.

Return Value :

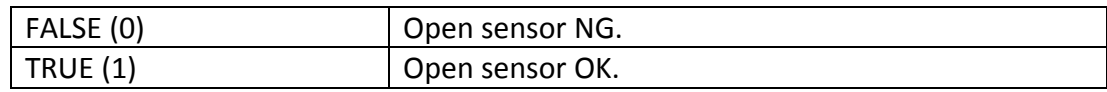

# **5.3 Get Device Number**

Synopsis : bAPI4\_GetDeviceNum ()

Description : Call this function to get the number of device.

Parameter : None.

Return Value :

Integer Value **Number of device.** 

#### **5.4 Select Device**

Synopsis : bAPI4\_SelectDevice (int iDevice)

Description : Call this function to select the device to open it.

Parameter : None.

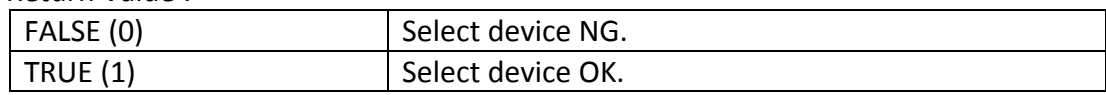

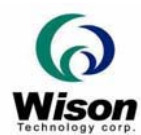

#### **5.5 Close Sensor**

Synopsis : bAPI4\_CloseSensor ()

Description : Call this function to close the fingerprint sensor.

Parameter : None.

Return Value :

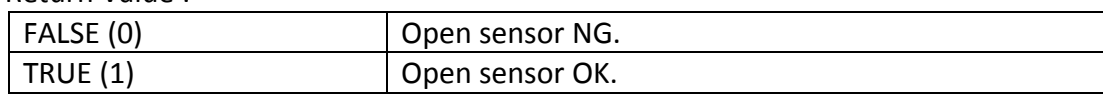

#### **5.6 Get Fingerprint Image**

Synopsis : bAPI4\_GetImage (BYTE \*picture, int timeout, int iResolution, int \*piWidth, int \*piHeight)

Description : Call the bAPI4\_GetImage to get the **gray** fingerprint image with quality check.

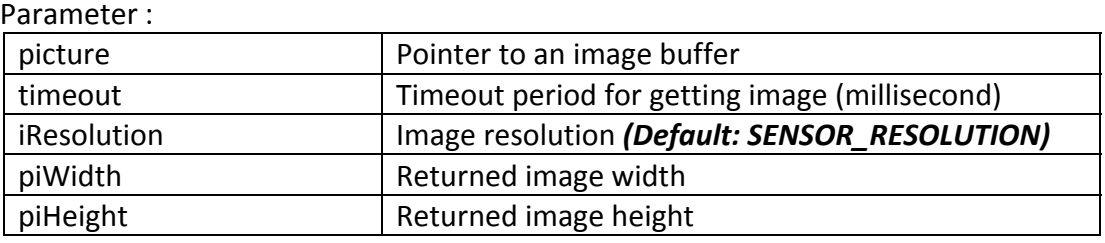

Return Value :

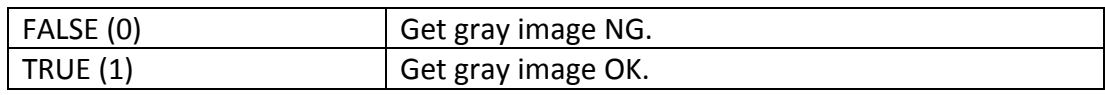

Synopsis : bAPI4\_GetBinaryImage (BYTE \*picture, int timeout, int iResolution, int \*piWidth, int \*piHeight)

Description : Call the bAPI4\_GetBinaryImage to get the **binary** fingerprint image with quality check.

#### Parameter :

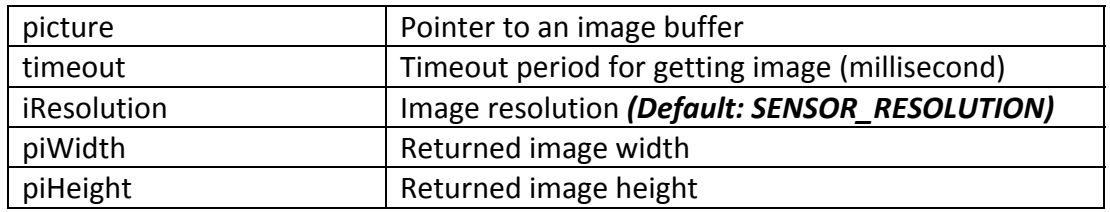

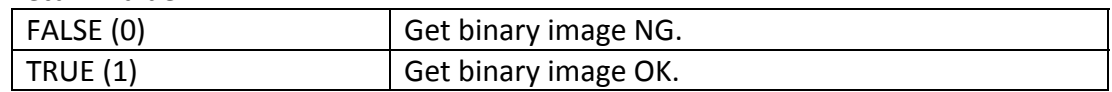

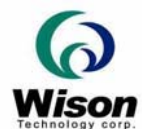

Synopsis : bAPI4\_StartRealtimeImage (int iResolution, int \*piWidth, int \*piHeight)

Description : Call this function to start real time image capturing. (**gray** image only)

Parameter :

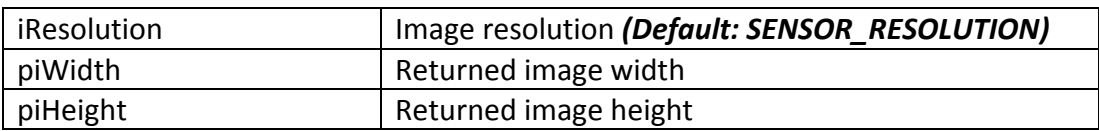

Return Value :

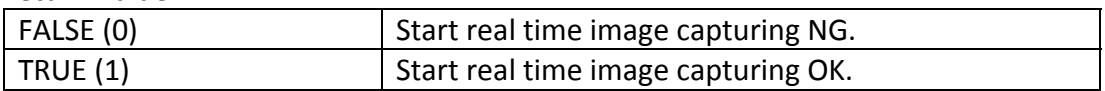

Synopsis : bAPI4\_GrabRealtimeImage (BYTE \*picture)

Description : Call this function to get the **gray** fingerprint image without quality check for real time display.

Parameter :

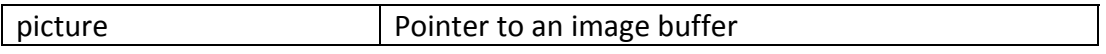

Return Value :

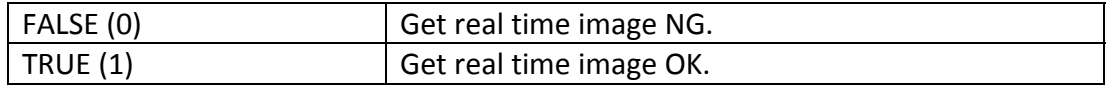

Synopsis : bAPI4\_StopImage ()

Description : Call the bAPI4\_StopImage to stop getting image.

Parameter : None.

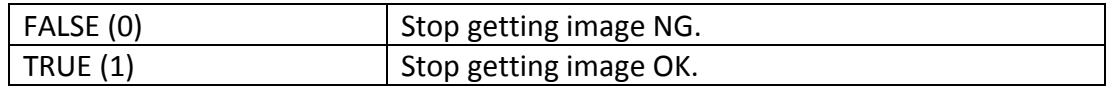

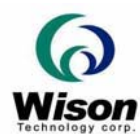

# **5.7 Check Sensor Status**

Synopsis : bAPI4 CheckSensorStatus (BOOL \*pbStatus)

Description : Call this function to check the sensor status.

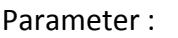

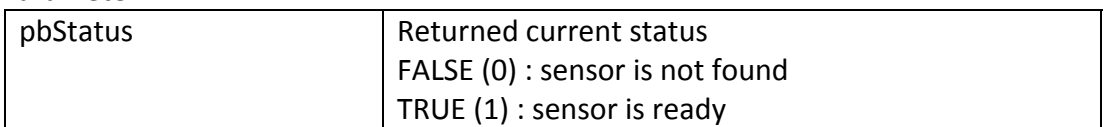

Return Value :

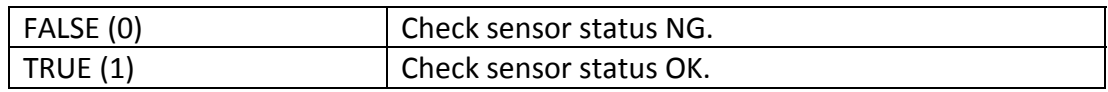

#### **5.8 Fingerprint Algorithm**

Synopsis : bAPI4\_HMFVOpenLib ()

Description : Call this function to enable the fingerprint alogorithm functions.

Parameter : None.

Return Value :

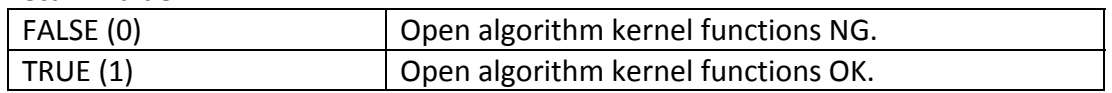

Synopsis : bAPI4\_HMFVCLoseLib ()

Description : Call this function to disable the fingerprint alogorithm functions.

Parameter : None.

Return Value :

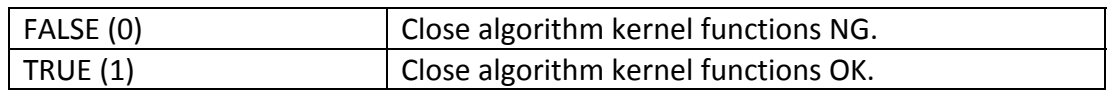

Synopsis : bAPI4\_HMFVSetParas(int iParaID, int iParaValue)

Description : Call this function to set parameters to algorithm kernel.

Parameter :

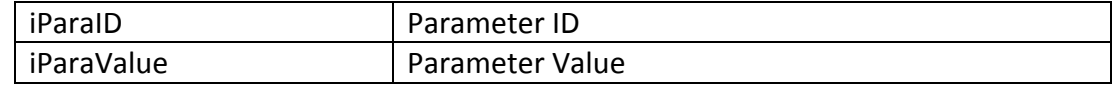

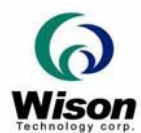

Return Value :

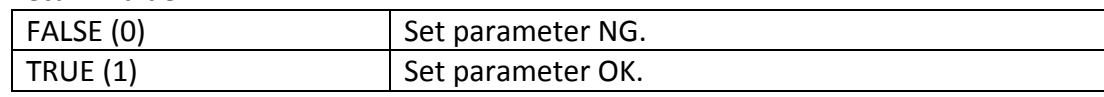

Synopsis : bAPI4 HMFVGetParas(int iParaID, int \*piParaValue)

Description : Call this function to get parameters from algorithm kernel.

Parameter :

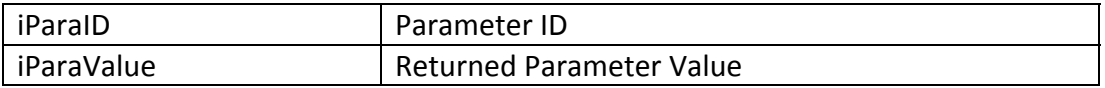

Return Value :

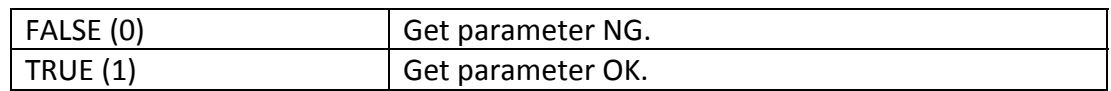

#### **5.9 Fingerprint Enrollment**

Synopsis : bAPI4\_HMFVStartEnroll(int iDefaultEnrolledTimes)

Description : Call this function to start the fingerprint enrollment.

Parameter :

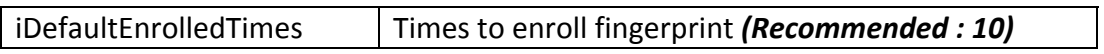

Return Value :

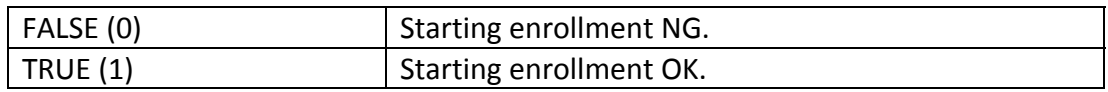

Synopsis : bAPI4\_HMFVEnroll(int iResolution, int iWidth, int iHeight,

BYTE \* pFingerImage, BYTE \*pEnrolledFeatures, DWORD \*pwEnRetSize, int \*piStatus)

Description : Call this function to do fingerprint enrollment.

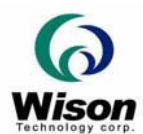

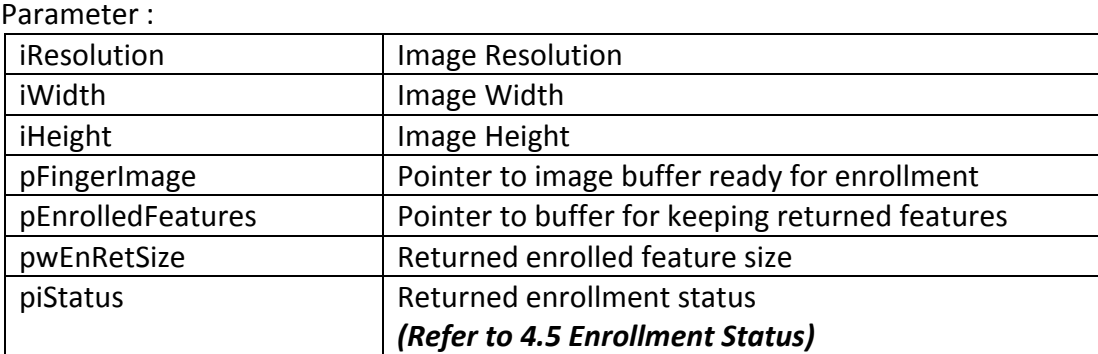

Return Value :

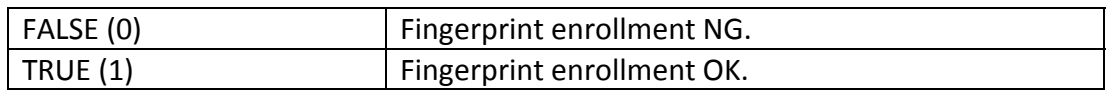

# **5.10 Fingerprint Verification by Image**

Synopsis : bAPI4\_HMFVVerify(int iResolution, int iWidth, int iHeight,

BYTE \*pFingerImage, BYTE \*\*ppEnrolledfeatures, int iEnrolledNum, int \*piMatchedID, int \*piStatus)

Description : Call this function to do fingerprint verification.

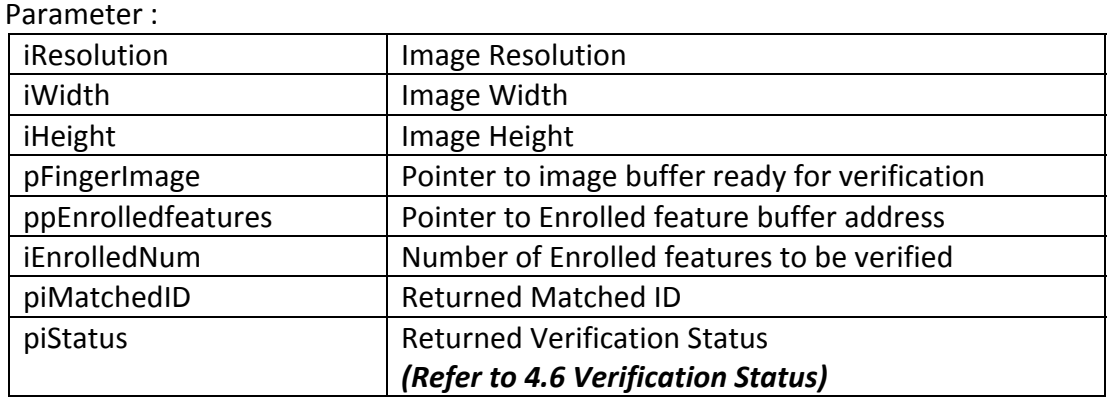

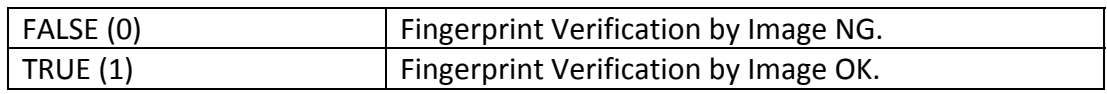

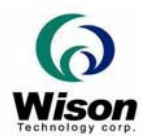

# *Fingerprint SDK of Wison Technology Corp.*

# **5.11 Fingerprint Feature Extraction**

Synopsis : bAPI4\_HMFVExtract(int iResolution, int iWidth, int iHeight,

BYTE \*pFingerImage, BYTE \*pFeatures, DWORD \*pwFeatSize,

int \*piQuality )

Description : Call this function to do fingerprint feature extraction.

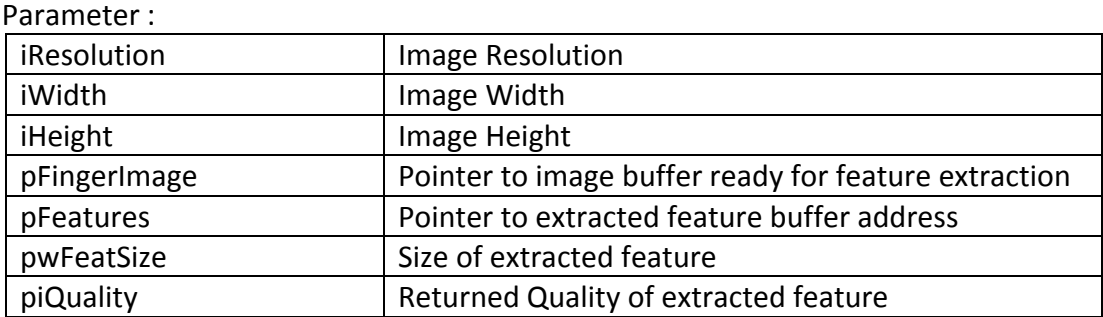

Return Value :

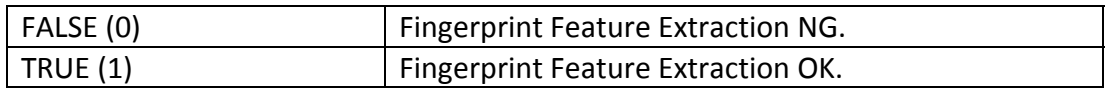

#### **5.12 Fingerprint Verification by Feature**

Synopsis : bAPI4\_HMFVVerifyTemplate(BYTE \*pTemplate,

BYTE \*\*ppEnrolledfeatures, int iEnrolledNum, int \*piMatchedID, int \*piStatus)

Description : Call this function to do fingerprint verification by extracted feature.

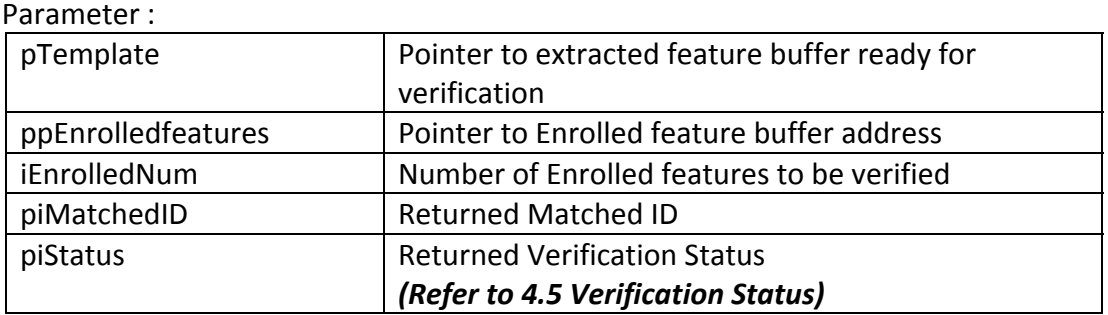

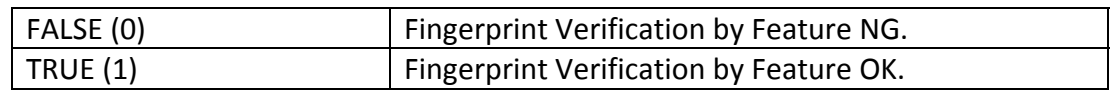

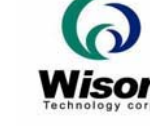

# **5.13 Read/Write EEPROM (OR200E Only)**

Synopsis : bAPI4\_ReadPID (BYTE \*pBuf)

Description : Call this function to read the Product ID from EEPROM.

Parameter :

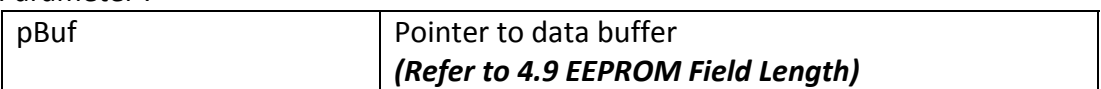

#### Return Value :

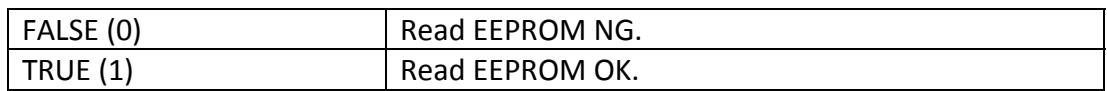

Synopsis : bAPI4\_ReadSN (BYTE \*pBuf)

Description : Call this function to read the Serial Number from EEPROM.

Parameter :

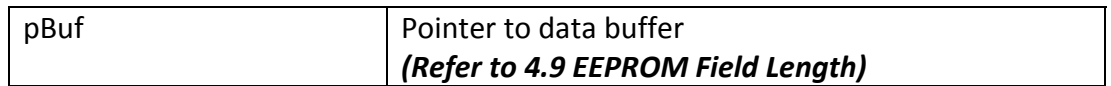

Return Value :

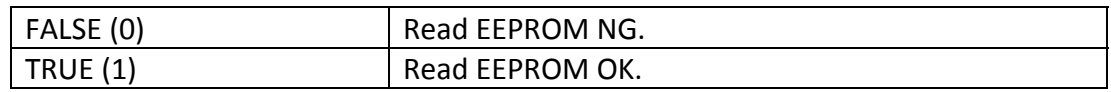

Synopsis : bAPI4\_ReadMFS (BYTE \*pBuf)

Description : Call this function to read the Manufacturer Information from EEPROM.

Parameter :

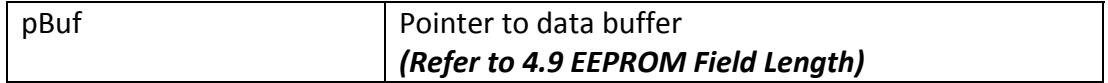

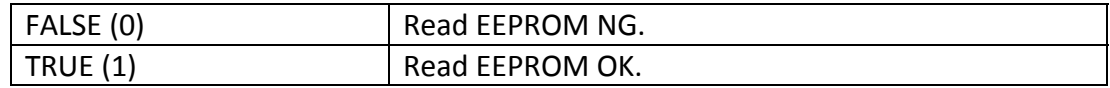

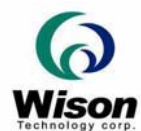

# Synopsis : bAPI4\_ReadPDS (BYTE \*pBuf)

Description : Call this function to read the Product Information from EEPROM.

Parameter :

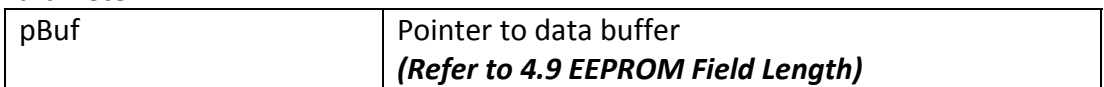

#### Return Value :

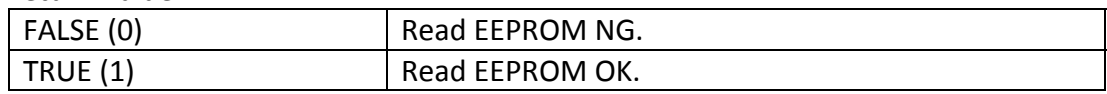

Synopsis : bAPI4\_ReadInfo (BYTE \*pBuf)

Description : Call this function to read the Customer defined Information from EEPROM.

#### Parameter :

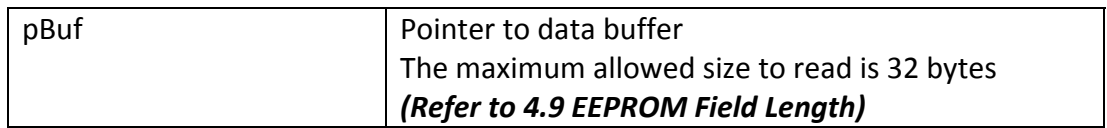

#### Return Value :

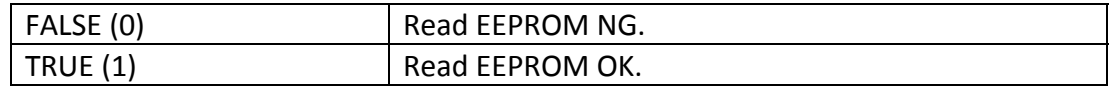

#### Synopsis : bAPI4\_WriteInfo (BYTE \*pBuf)

Description : Call this function to write the Customer defined Information to EEPROM.

Parameter :

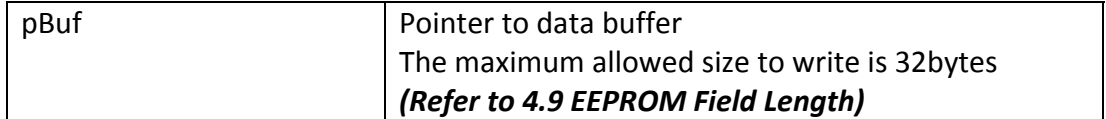

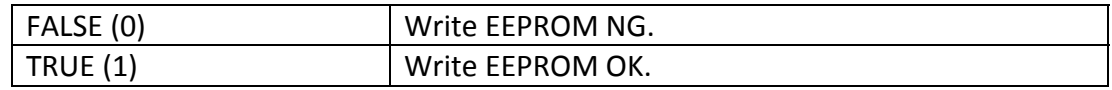

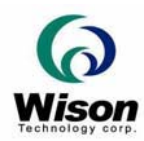

- **6. Control Flows**
	- **6.1 SDK Enable/ Disable Flow**

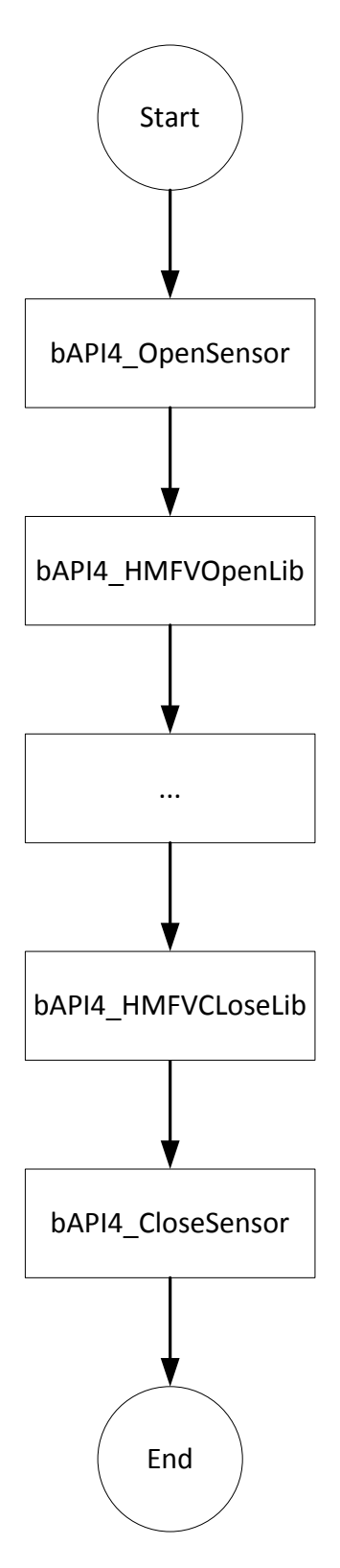

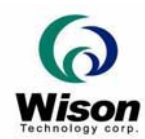

# **6.2 Fingerprin Enrollment Flow**

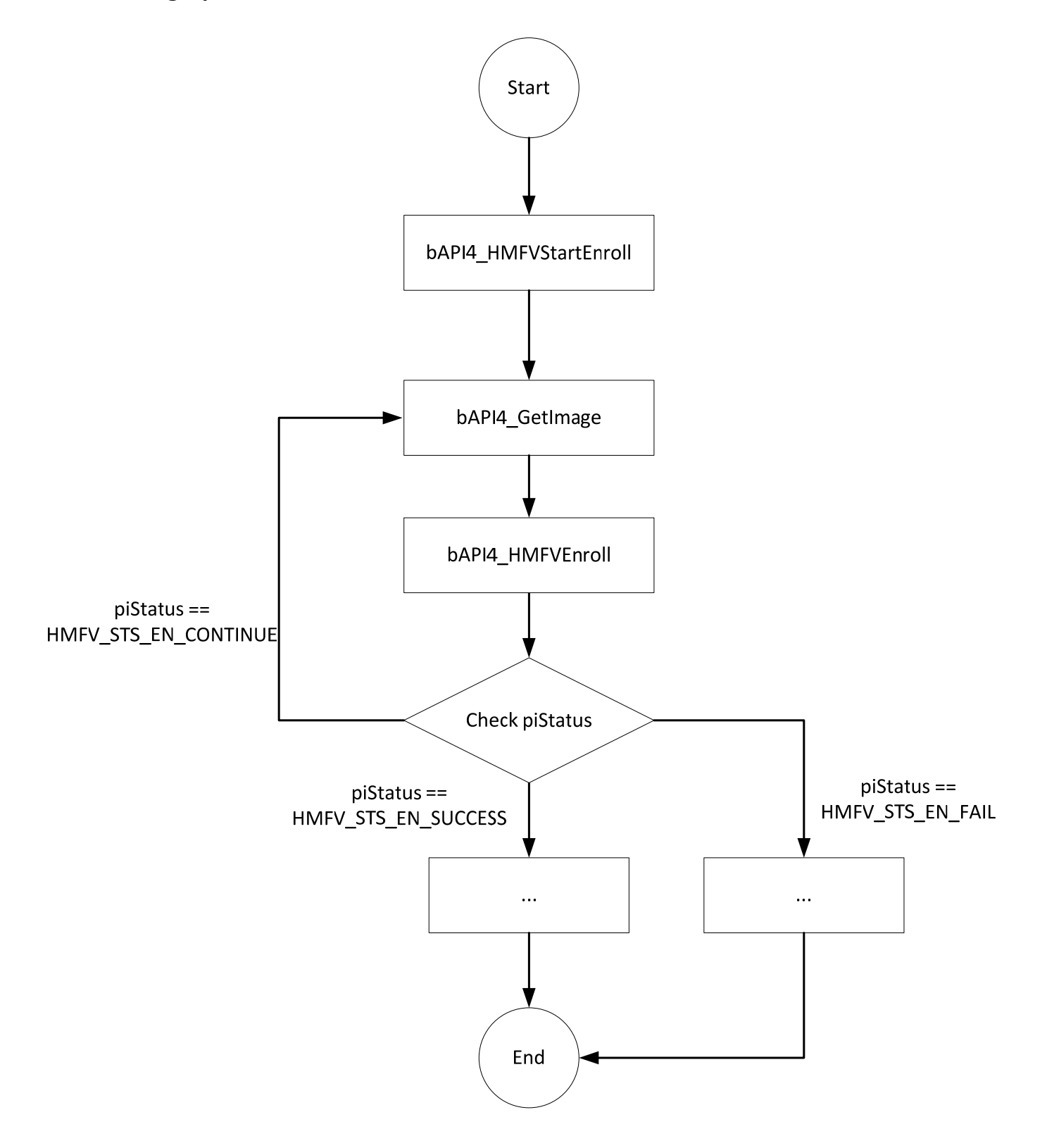

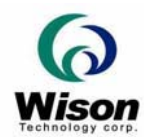

# **6.3 Fingerprint Verification by Image Flow**

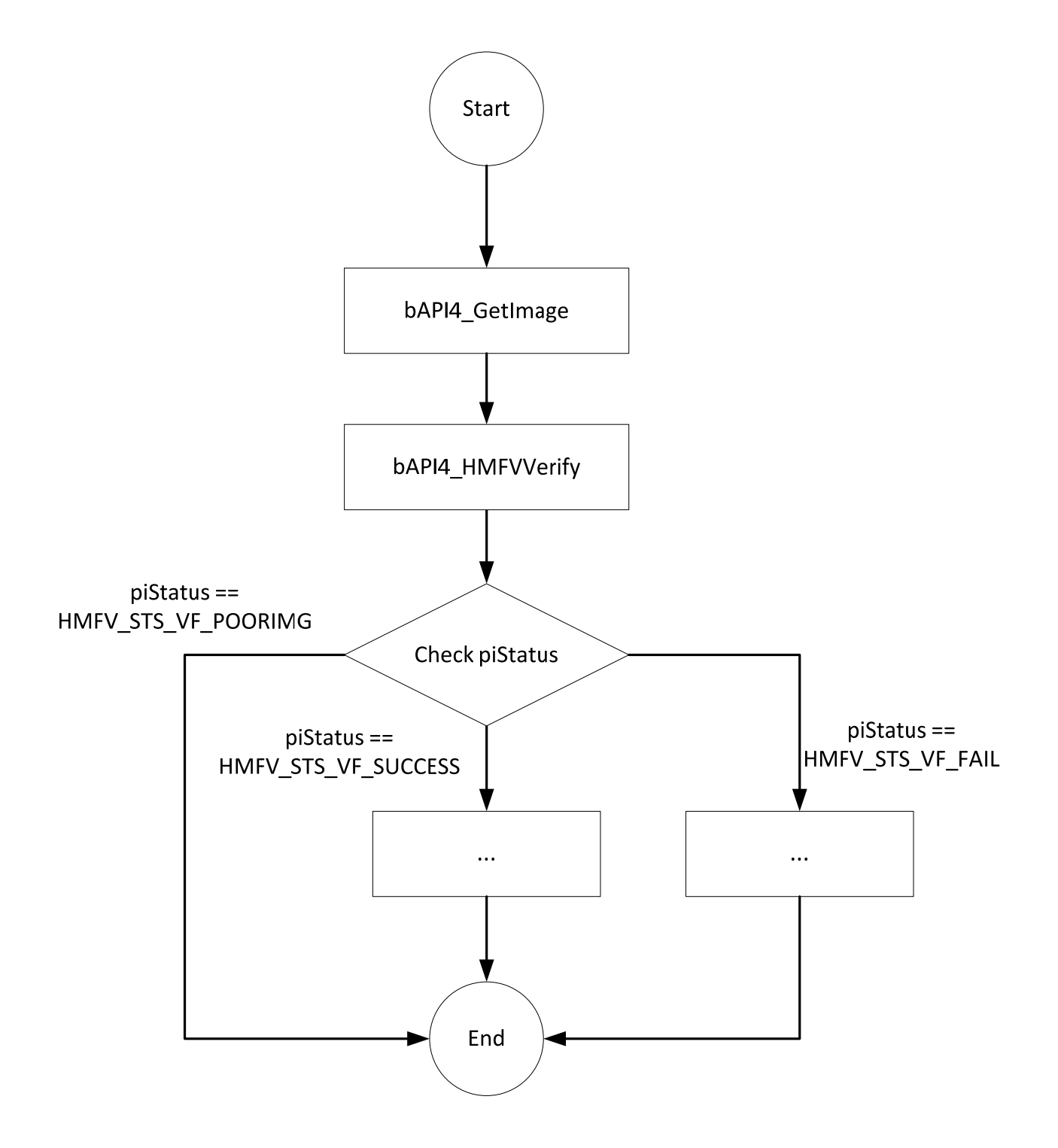

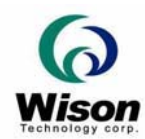

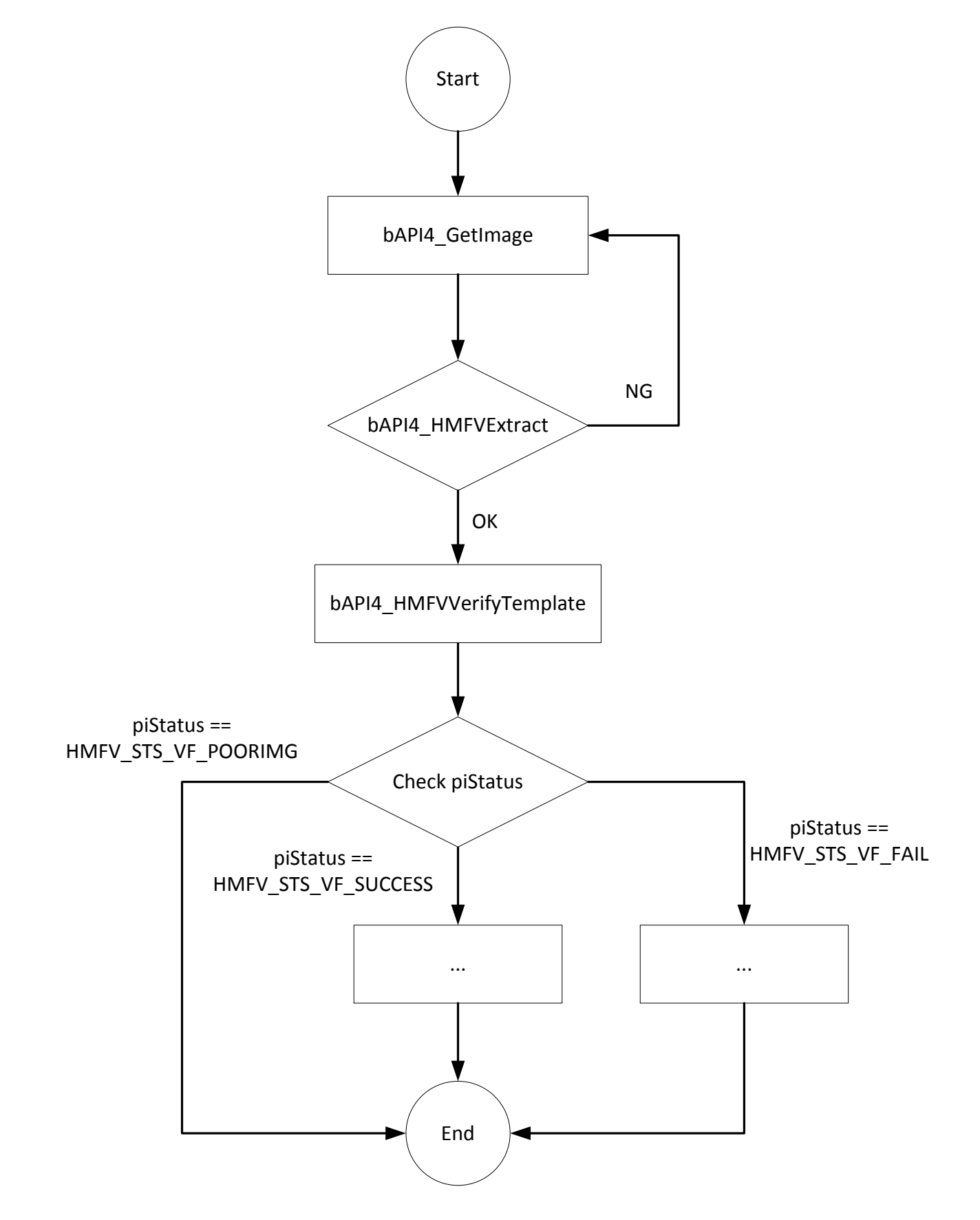

# **6.4 Fingerprint Verification by Feature Flow (Reserved)**

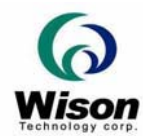

# **6.5 Get Pure Image without Quality Check**

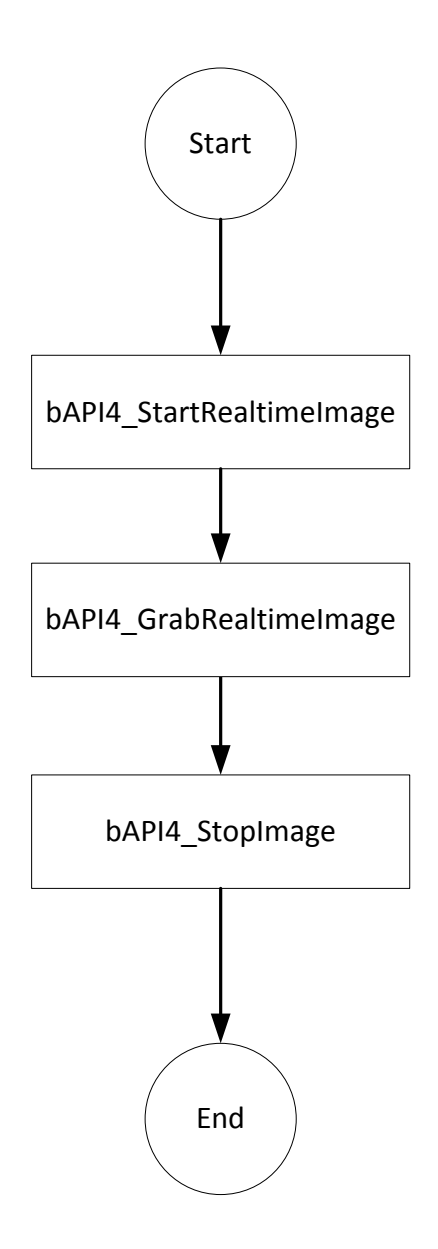